## **ANEXOS**

# **Anexo # 1.**

**Fotografías de las especies arbóreas muestreadas en el lugar de investigación.**

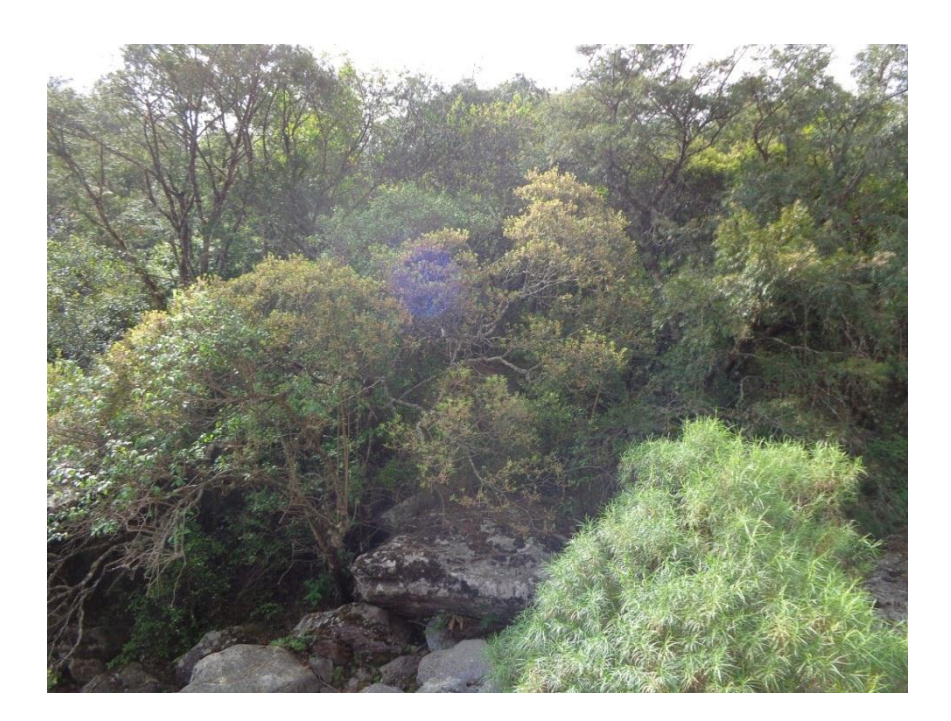

Especies forestales de aliso, guayabo y pino del cerro, presentes en el área de estudio.

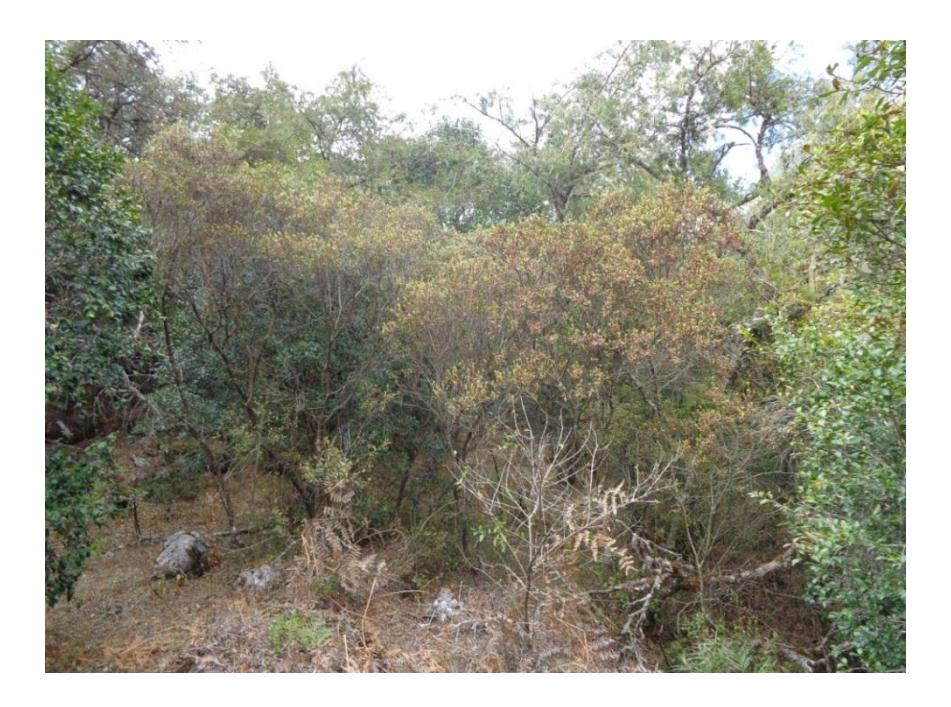

Levantamiento de datos y delimitación de las parcelas.

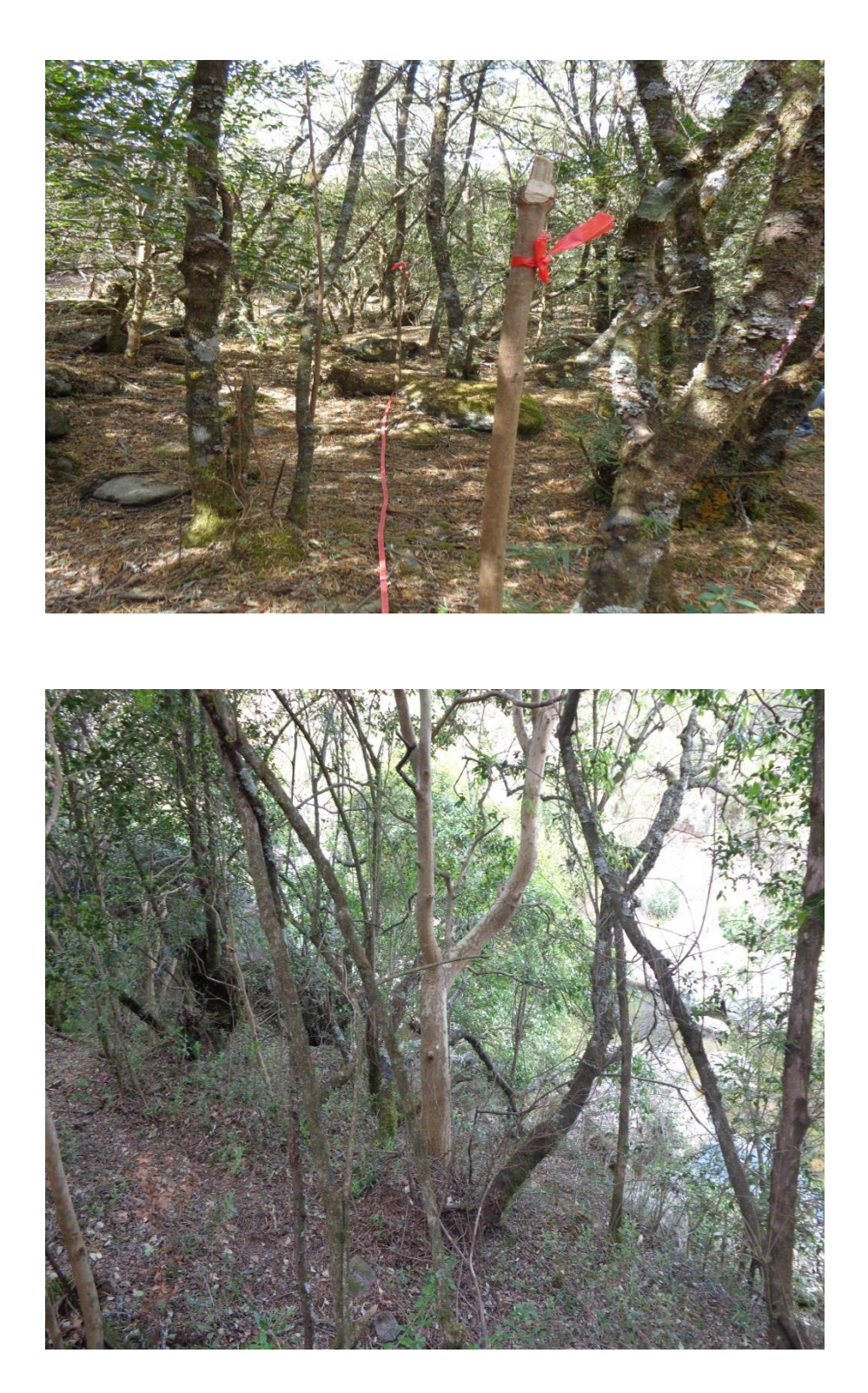

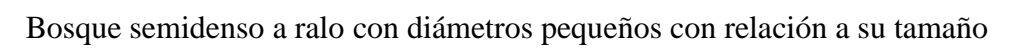

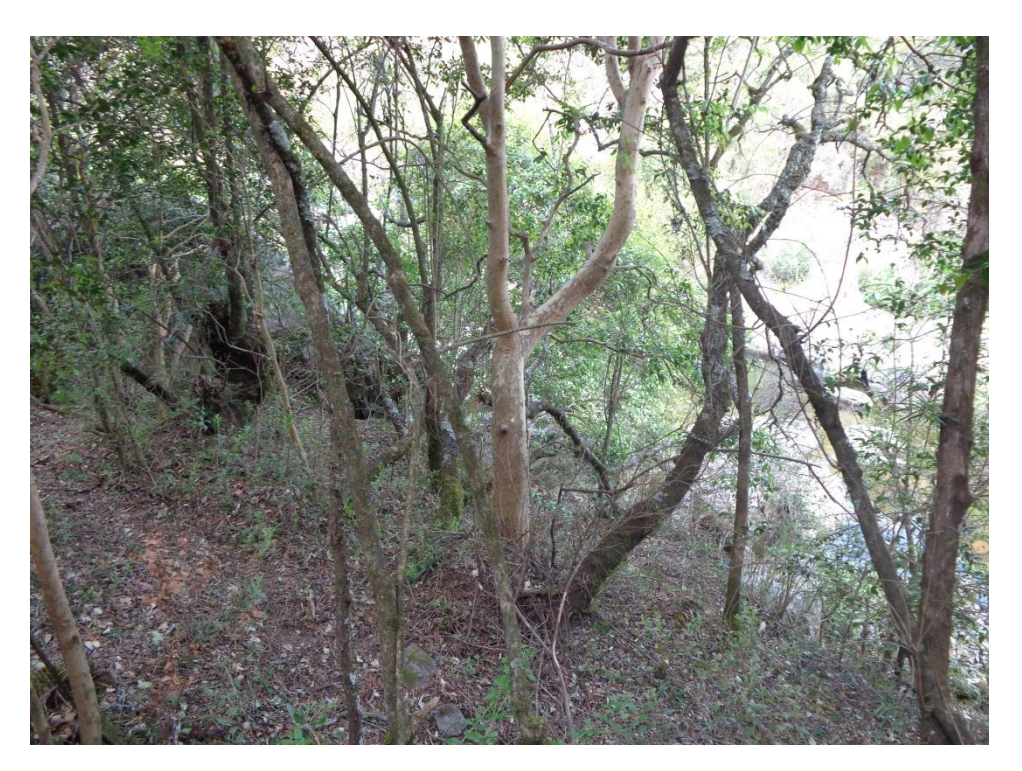

.

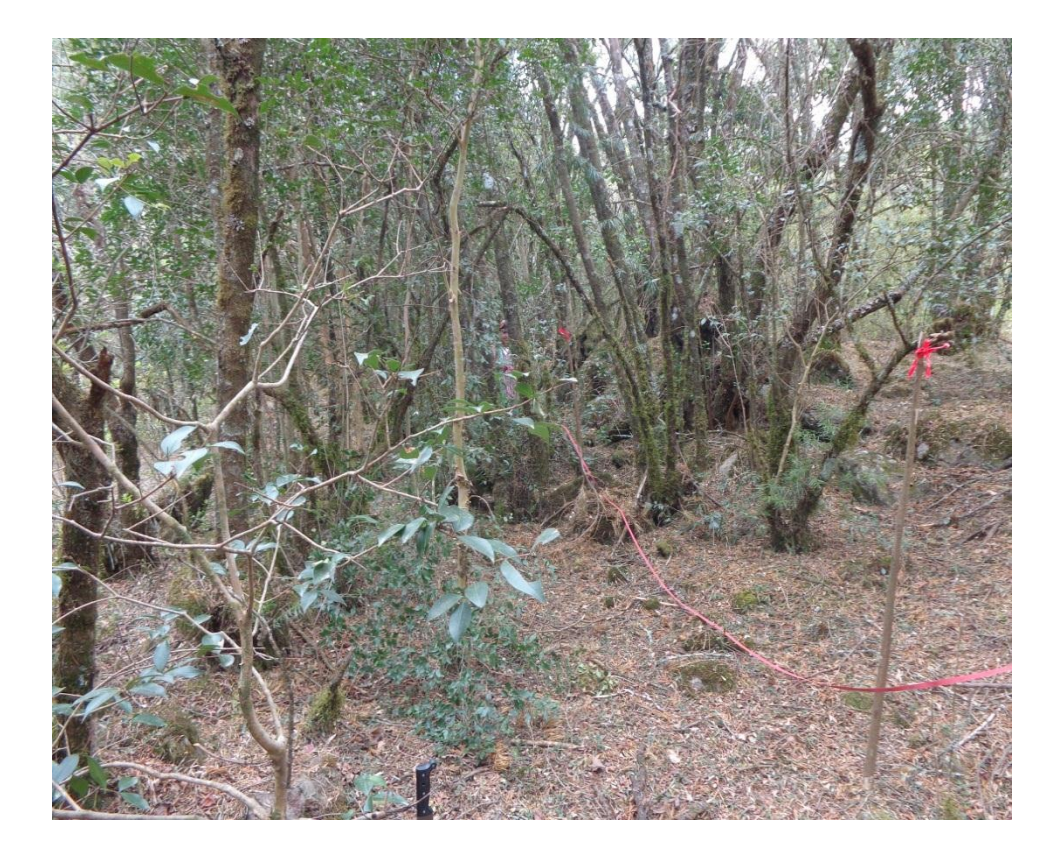

Vegetación en el bosque montano bajo, con presencia de churqui y molle

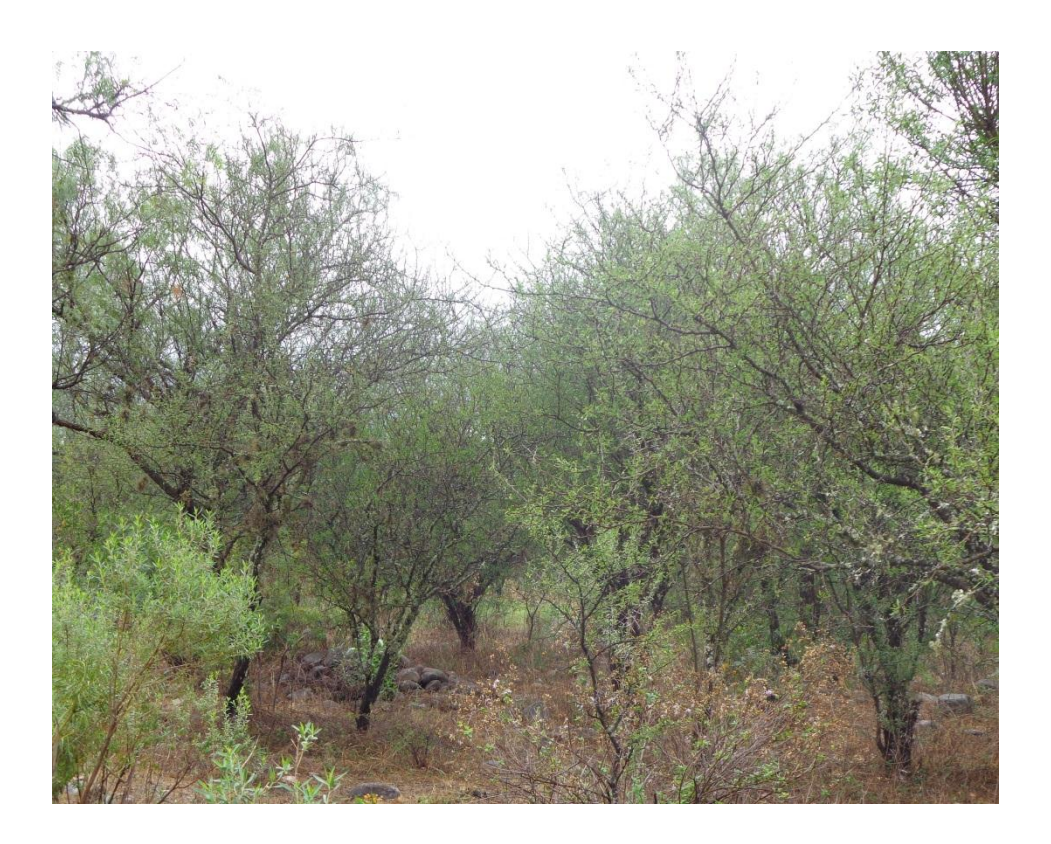

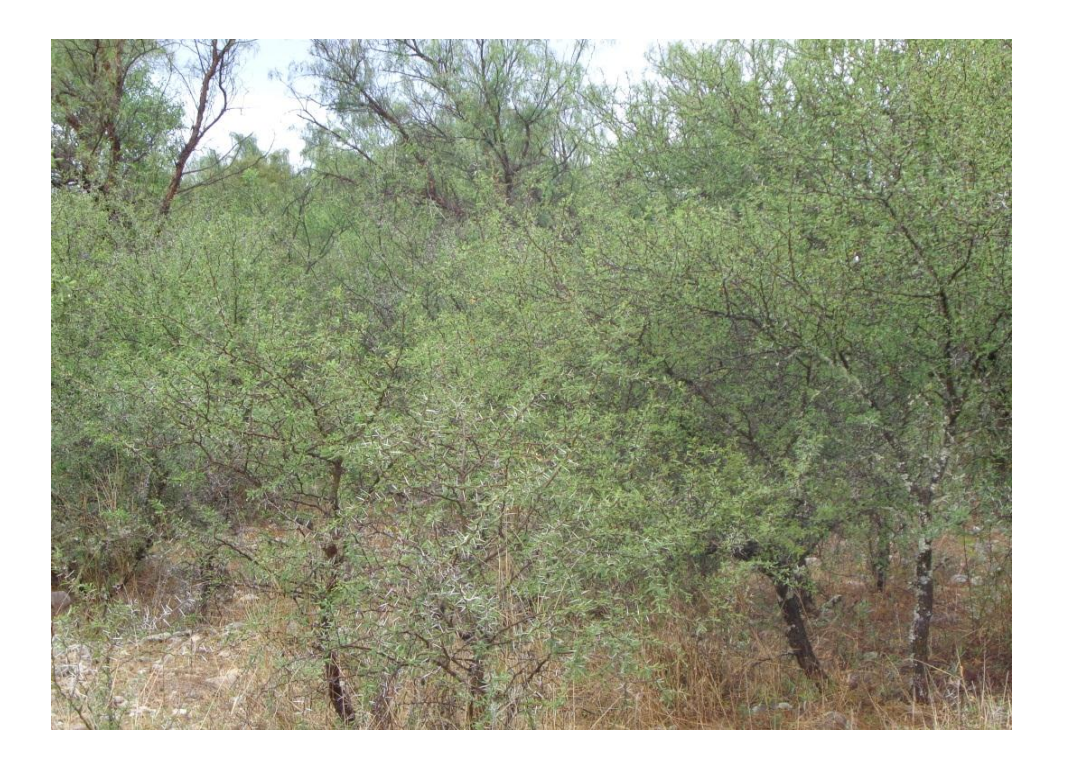

# **Anexo # 2**

# Planilla que se utilizó para levantar los datos del muestreo de los estratos arbóreos

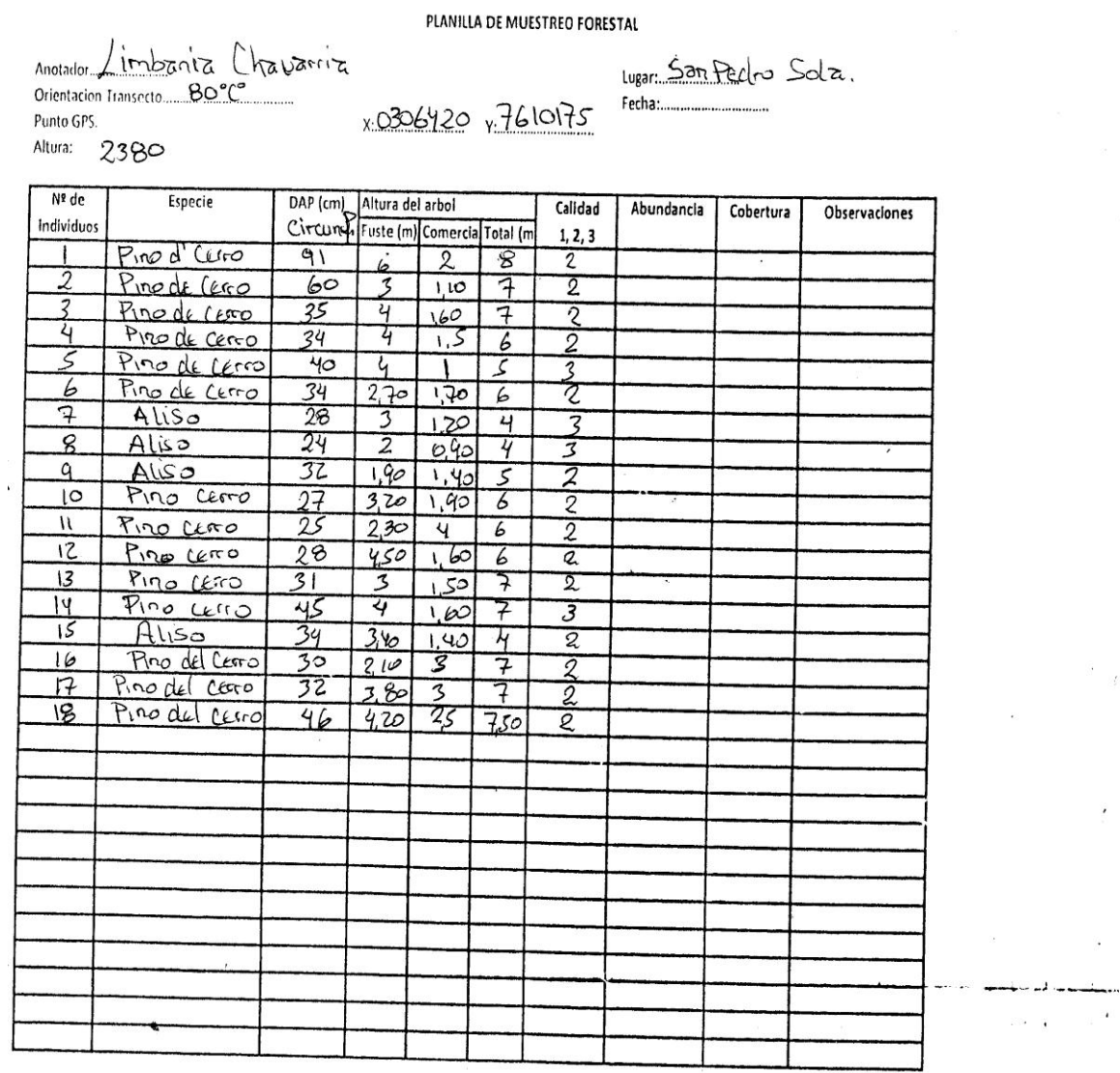

j.

Drenaje:.......................

Relieve:..........................<br>Cursos de agua:.................

**Anexo # 3-.** Permiso para la autorizacion el ingreso a la sub cuenca el Molino para realizar trabajos de investigación otorgada por el Servicio Nacional de Áreas Protegidas (SERNAP)**.**

MINISTERIO DE MEDIO AMBIENTE Y AGUA SERVICIO NACIONAL DE AREAS PROTEGIDAS FORMULARIO DE AUTORIZACIÓN DE INGRESO Solicitante: Limbania Chavarria Nieves En Fecha: 13 de Sep. Del 2013 Motivo del Ingreso: Sacar datos para realizar trabajo de tesis Duración: 14 dias Fecha de Ingreso: 23 de Sep. Del 2013 Localización de la Expedición: Sub cuenca el Molino Nº de Personas Responsable de la Expedición: Nombre de la Expedición o Proyecto: Caracterización de la blodiversidad en tres pisos ecológicos de la subcuenca el Hollas の知らな性質は不可能のことになります Equipols a Emplear: GPS, jalones, machete, cinta métrica, y planillas a inventariar. Objetivols: Realizar la caracterización de la blodiversidad de los tipos de vegetación naturales que existen en al lugar "sub cuenca el molino" para luego aplicar indica de dominancia Descripción Resumida de los Trabajos a Realizarse: Se sacara datos de los tres pisos ecológicos de la vegetación natural en la sub cuenca el Molino, con maleriales permitbles en el lugar, de acuerdo al objetivo realizado, y hacer una comparación de dominancia entre algunos autores, con el fin de generar información necesaria para la conservación de los recursos forestales . El SERNAD autoriza la realización de los trabajos de campo áriba descritos, debiendo el sólicitante coordinar con el Director del Área Protegida el acceso a la zona, asímismo se compromete a entregar una copia de los resultados del trabajo realizado al SERNAP y a la Dirección del Área Protegida. La Dirección del Área Protegida a través del encargado de campamento asignará un guardaparque, para el segulmiento correspondiente, cualquier contravención a las disposiciones legales en actual vigencia serán motivo de las sanciones que el caso amerita. rmua xunorasida <del>U</del> Nombre: Limbania Chavarria Nieves Director del Área Protegida 7136913  $C$ | Ing. Francisco Arce Alcoba Reserve Biológica Cord. de Saroa Saul Chavez Orosco DIRECTOR EJE **Firm Autorizada por** Director Ejecutivo SERNAP **SAN ANTICO** TELEVISION AND THE PROPERTY OF PARTIES. **FRANCISCO COMPANY AND REALLY** 

# **Anexo # 4.- Cálculos realizados para determinar la abundancia, dominancia y frecuencia.**

Ejemplo de la realización del cálculo de la abundancia, dominancia y frecuencia de especies en los bosques donde se efectúo el trabajo en el muestreo del montano alto

**Abundancia.-** Para obtener la abundancia se necesita la densidad de cada especie del muestreo de las 5 especies y la superficie del área, la fórmula es la siguiente.

 $A = N<sup>o</sup>$  especies

Superficie

Dónde

 $A = Abundancia$ 

 $N^{\circ}$  = Número de especies

 $S =$ Superficie

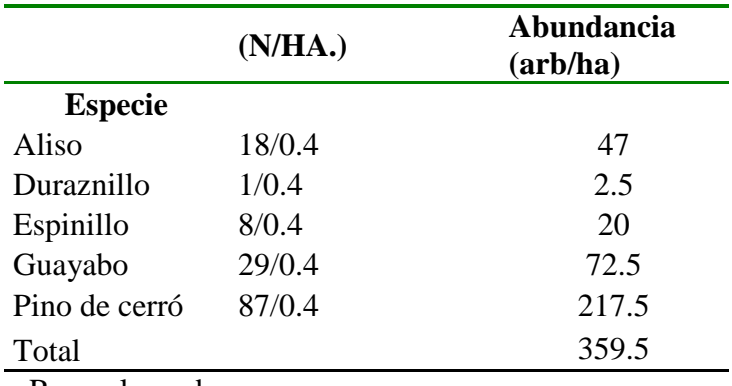

Reemplazando

$$
A = \frac{18}{0.4} = 47
$$

#### **Dominancia**

La dominación absoluta de una especie, está dada por la suma de las coberturas o de las áreas basales individuales expresada es m2, que la dominación relativa es la proporción de la especie en la cobertura total o área basal total evaluada.

$$
AB_{ha} = \pi \left(\frac{D^2}{4}\right) * Dh
$$

Dónde Dm = Dominancia  $\pi$  = 3,1416  $d^2$  = diámetro al cuadrado  $D = D$ ensidad

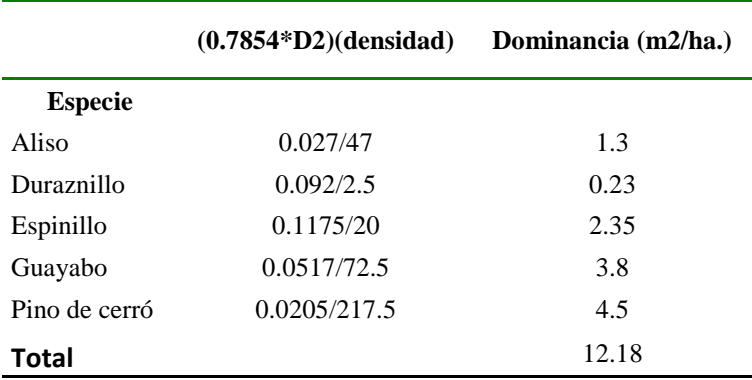

### **Frecuencia:**

$$
Fr=\frac{ai}{A}*100
$$

Dónde:

Fr = Frecuencia

ai = Número de una determinada especie

A = Número de todas las especies.

$$
Fr = \frac{18}{143} * 100 = 13
$$

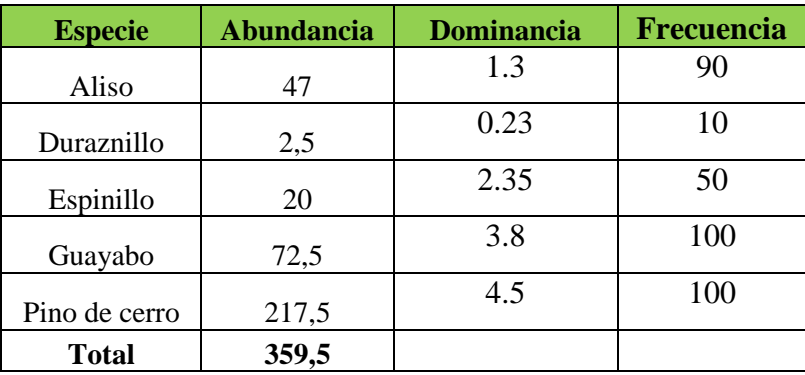

El dato que esta reemplazado en la fórmula es la frecuencia relativa es decir en porcentaje para cada especie.

**Anexo # 5.-** Para realizar la abundancia, dominancia y frecuencia relativas en porcentaje, solo es la acumulada de la abundancia entre el número total de cada especie por 100. y lo propio se hace para la dominancia. Ejemplo.

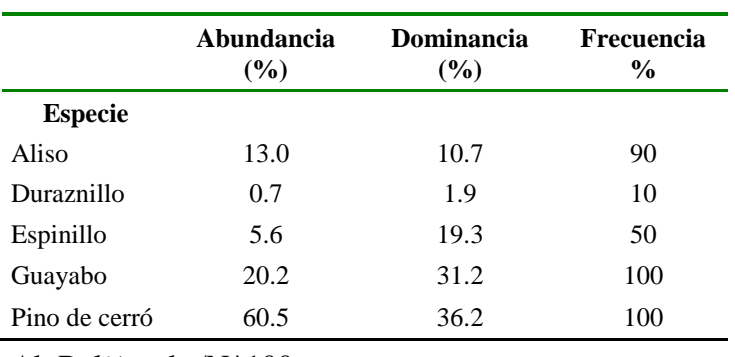

Ab  $Rel\% = abs/N*100$ 

Ab Rel% =  $47/359.5*100 = 13.0$ 

**Índice de Shannon-Wiener:** para realizar este cálculo de este índice se realizó con base del logaritmo natural.

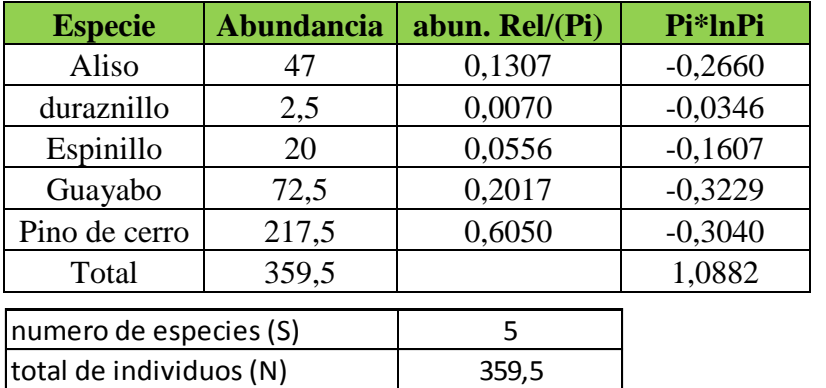

Ejemplo:

Abs. Rel.= Abun/pi

Abs. Rel.= 47/359.5= 0.1307

Remplazando para el log. Natural

Pi\*lnpi= 0.1307 ln (0.1307)= - 0.2660

Aquí sacamos el valor para el índice de Shannon-Wiener

$$
H = -\sum P i * \ln P i
$$

 $H =$ Índices de Shannon-Wiener

Pi = Abundancia relativa

Ln = Logaritmo natural

# $E = H'/\ln S$

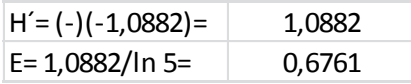

**Anexo # 6.-** Para realizar este índice de Simpson solo se utiliza la abundancia de cada especie por el total del número de especies encontradas en el sitio.

#### **Índice de Simpson:**

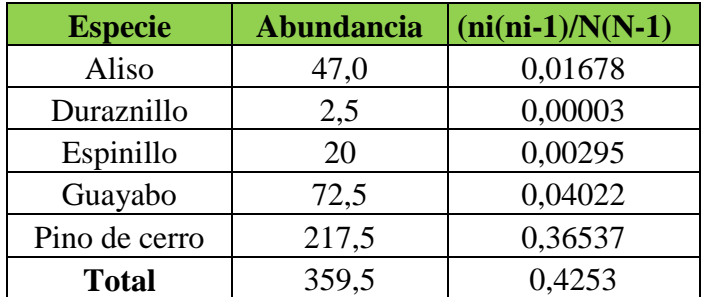

Ejemplo:

 $N = Abs$ 

N= Número total de especies

Remplazando:

 $47(47-1)/359.5(359.5-1) = 0.01678$ 

Aquí sacamos el valor para el índice de Simpson

$$
S = 1/\sum \left(\frac{ni*(ni-1)}{N*(N-1)}\right)
$$

Dónde:

*S* = Índice de Simpson

*ni* = número de individuos en la iésima especie

 $N =$ número total de individuos

 $S=1/0,4243 = 2,3568$ 

**Índice de Margalef:** Aquí también se trabajó con el logaritmo natural, la abundancia proporcional es la acumulativa de la abundancia real.

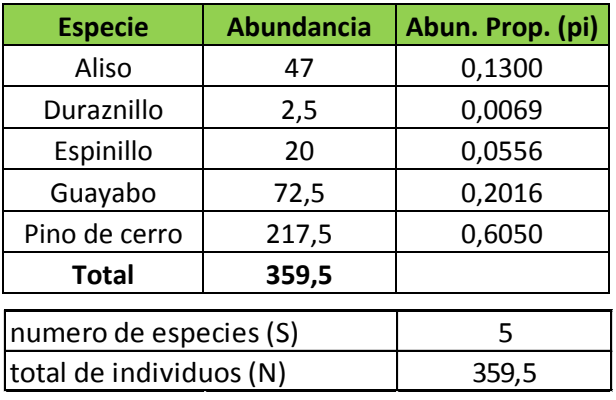

Dmg= S-1/lnN Dmg=5-1/ln359,5 = 0.6797

### **Anexo # 7.-**

**Índices de Similaridad**:

**Índice de Sorensesn**: Se hace la relación entre los tres estratos de las especies de los tres estratos arbóreos.

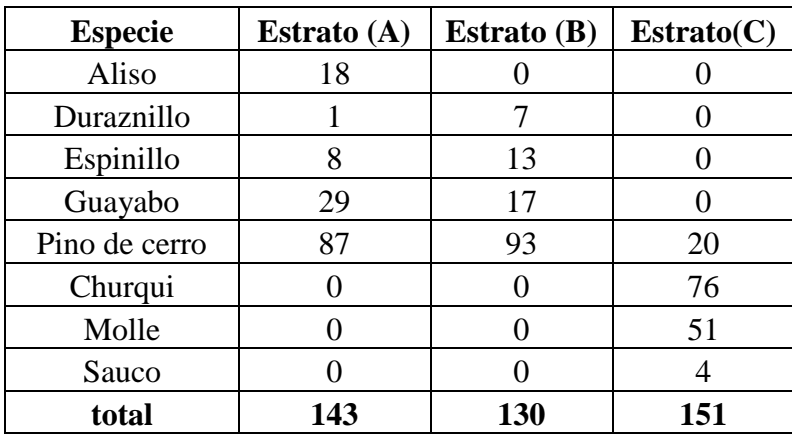

Aquí se hace la comparación del estrato A y el B con los valores de todas las especies con presencia y ausencia de las especies.

Es decir para obtener el valor de A se cuenta la cantidad de especies existentes en cada estrato, y propio para cada piso ecológico.

Ejemplo:

 $A= 5$ 

 $B=4$ 

 $C=4$ 

$$
IS = \frac{2C}{A+B} \times 100
$$

 $IS=\frac{2}{5}$  $\frac{2(4)}{5+4}$  \* 100 = 88.8% **Índice de Sorensen:** aquí se hace la relación entre A y C

 $IS = \{ \text{Indice de Sorensen } \}$ 

A = número de especies encontradas en la comunidad A

B = número de especies encontradas en la comunidad B

C = número de especies comunes en ambas localidades

Aquí se hace la relación del estrato A y C también con la cuantificación de la presencia y ausencia de especies.

 $A=5$  $B=4$  $C=3$  $2(2)$ 

$$
IS = \frac{2(3)}{5+4} * 100 = 66.6\%
$$

#### **Anexo # 8.-**

**Índice de Jaccard**: para este índice se utilizó los mismos datos de A, B, y C se comparó el estrato A y B.

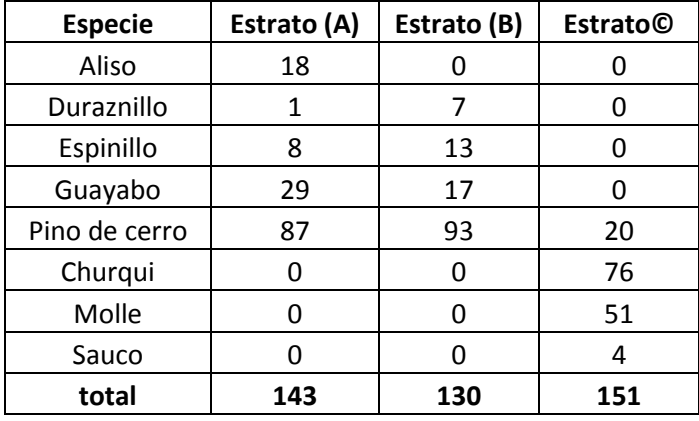

Aquí se hizo la relación entre el estrato A y B de igual forma con la presencia/ausencia de las mismas en cada piso ecológico expresado en porcentaje.

 $A=5$  $B=4$  $C=4$ 

$$
Ij = \frac{c}{A+B-C} \cdot 100
$$

$$
Ij = \frac{4}{5+4-4} \times 100 = 80\%
$$

Para la relación del estrato Ay C se utiliza los mismos valores, a diferencia con la cuantificación de la presencia y ausencia de especies en el estrato C

$$
A=5
$$
  
B=4  
C=3

$$
Ij = \frac{c}{A+B-C} \times 100
$$

$$
Ij = \frac{3}{5+4-3} \cdot 100 = 50\%
$$

# **Anexo # 9.-**

**Índice Morista-Horn:** Aquí en este índice se hace la relación entre el estrato A y B

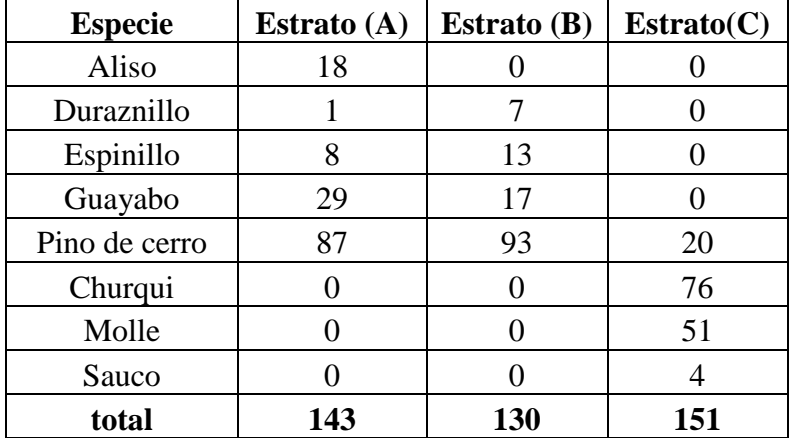

también con la presencia/ausencia de especies en cada piso ecológico.

Esta relación es del estrato A y B con todas las presencia y ausencia de especies Ejemplo:

$$
IM == \frac{2 \sum (DN i * EN i)}{(da + db)aN * bN} * 100
$$

aN = Número de individuos en la localidad A

bN = Número de individuos en la localidad B

DNi = Número de individuos de la iésima especie en la localidad A

ENi = Número de individuos de la iésima especie en la localidad B

$$
IM == \frac{2 (8695)}{(0.43+0.54)(143*130)} * 100 = 96.44\%
$$

Aquí se reemplazó los valores de A y C.

$$
IM == \frac{2 (1740)}{(0.43 + 0.38)(143 * 151)} * 100 = 20\%
$$